# Download files and presets for free!

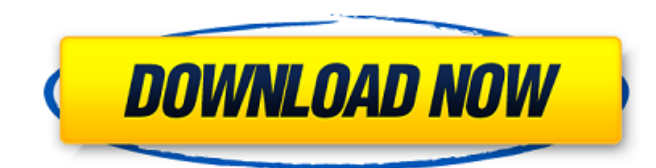

### **Photoshop Hdr Presets Download Crack + Registration Code [Latest]**

\* \*\*The GIMP is free\*\* If you are brand new to Photoshop, you may want to look for an alternative image manipulation program called the GIMP. It is an open-source program that many people use because it is completely free. It's based on the image editing standard that Photoshop has built on for many years. It works as a cross-platform image editing program, meaning that you can use it on Windows, Mac OS, and Linux, and it will work with all three operating systems. The GIMP does use layers to store data, but it uses them differently than Photoshop does. It uses a hexadecimal color system that allows for many different colors and textures. \* \*\*Krita is free\*\* Krita is a KDE-based Photoshop clone. It's a bit more bare-bones than the GIMP, but it is still a very powerful program. It works on the same three platforms as the GIMP and Photoshop, and it is easy to use. It also enables most of the same editing features as Photoshop and it is very similar to it. Krita is the king of the free image manipulation programs. You may have to use Krita in many of its default configurations, but you can easily configure it to be like Photoshop. It's also free, which makes it an excellent choice for beginners. ## Testing the Power of Image Manipulation Every image you create, whether it's on the Web or whether it's included on a printed or multimedia product, must be tested to ensure that it's at a minimum legible and won't detract from your content. If you need help with the final testing and product preparation, this chapter gives you ideas on how to make your images outstanding and grab attention.

### **Photoshop Hdr Presets Download Crack Free [Mac/Win]**

This page lists some basic, required features of most Photoshop products. For ease of use and familiarity, we present a list of features and their descriptions. We hope that you'll have a better idea of which features are required for your work. Image manipulation with Photoshop Elements Basic image manipulation with Photoshop Elements Basic image manipulation with Photoshop Elements Basic image manipulation with Photoshop Elements Filters - Adjustments - Adjustment layers - Curves -

Levels - New controls - Save for Web/Email Load an image Smooth the skin with Filter > Blur (use lasso tool to select the area you want to smooth) Enhance/Reduce/Curve Matte Adjust the white balance - Hue: Change the hue of the image - Saturation: Change the saturation - Lightness: Change the lightness of the image - Colorize: Add color to the image - Colorize (Eye Dropper): Colorize in a color Change contrast Add Brightness (and Shadow) Add Vignette Adjust Color (colorize) - Luminosity: Increase or decrease the luminosity of the image - Sharpness: Increase or decrease the sharpness of the image - Colorize: Add color to the image - Hue: Change the hue of the image - Saturation: Change the saturation - Lightness: Change the lightness of the image - Colorize: Add color to the image - Colorize (Eye Dropper): Colorize in a color - Levels: Increase the contrast of the image - Curves: Create a curves adjustment layer, move the channel to the top and adjust the curve Create a photo selection Apply Effects Add a mask Merge items Adjust brightness Change the opacity Rename files and folders Duplicate files Duplicate folders Convert a layer to a new layer Rotate an image Clean up Edit the color of an image Create a collage Save for Web/Email Open Place a special or action watermark Move files Apply a preset filter Cut, paste and crop Rotate Align Assemble Merge (choose which layer to use) Embed Merge down Blend Mask Deepen Mask, Deselect and Mask 05a79cecff

# **Photoshop Hdr Presets Download [2022]**

Q: Add two instances of the same Android device My app implements a map-based feature where users can draw circles on a map and are able to place markers inside the circle as well as on the circle boundary. The bounding box coordinates of the boundaries of circles are stored in the database. Currently, I am creating an array of coordinates corresponding to a circle boundary in the activity. An object corresponding to circle is stored in the object CIRCLE\_LIST. Because I want to be able to place markers on the top-left of the circle boundary, I am creating a new point and a new rectangle to use as the bounding box coordinates. The new point is stored in a variable boundingBoxCoords. Point bboxPoints $[] = new Point[2]$ ; Bitmap bboxBitmap[] = new Bitmap[2]; Rectangle bboxRects[] = new Rectangle[2]; Graphics bboxGraphics[] = new Graphics[2]; Canvas bboxCanvas[] = new Canvas[2]; Now, I am trying to add the two arrays of points into a new array which will contain the array of points and the array of bitmap. bboxPoints[0] = {boundingBoxCoords}; bboxRects[0] = {boundingBoxCoords.x, boundingBoxCoords.y, boundingBoxCoords.x + getWidth(), boundingBoxCoords.y + getHeight()}; bboxGraphics[0] = canvas.createGraphics(); bboxGraphics[0].drawBitmap(bboxBitmap[0], bboxRects[0], bboxPoints[0]); This is where I am having trouble. I assume I will need to create a canvas and paint the bitmap into it. I just can't figure out how to get a canvas from an array of bitmaps, canvas, or graphics, and then paint it. Can anybody provide me with any help? I would really appreciate it. A: Edit: Added sketch of the idea (compile and run) Code: public class MainActivity extends AppCompatActivity { private ArrayList

## **What's New in the?**

Turkish President Recep Tayyip Erdogan has declared that those who attack Turkey's national treasures can expect to be met with a titanic response. "They can do whatever they want but we will smash our head with an iron fist and in the end we will get on top of them," Erdogan said on Sunday after arriving in Bilecik, northeast Turkey for the opening of a mine at an ancient site in the country. Describing the security forces as "more powerful than the armies of the Middle Ages," Erdogan said: "We don't care if they burn our churches, mosques, synagogues or cemeteries. We will crush them for sure." "If they attack our ancient cemeteries or the historical treasures of the country, like the mausoleums of Ataturk, our war machine will be more powerful than the armies of the Middle Ages." Speaking earlier on Sunday, Erdogan called on Turkey's generals to mobilize their war machines "fully prepared to a titanic response for every blow against our dignity and the values of the country." "We will never tolerate this state of affairs," Erdogan said, referring to the sacking last week of Turkey's largest daily newspaper, Zaman. Zaman's top executives, including editor-in-chief can Erdem Gul and Ankara bureau chief Erdal Dogan, are behind bars. They were accused of supporting the terrorist Kurdistan Workers' Party (PKK) and perpetuating what the government called a "parallel state" with its own media and armed militia. Turkey's crackdown on the press in recent weeks has drawn widespread condemnation and triggered mass street protests by critics of the crackdown. The first sign of an imminent military operation against the PKK, or a retaliatory act by the PKK in response to Turkey's actions, has been a series of bombings and high-profile assaults targeting police. The military has so far refrained from mounting a full-scale assault on the militants. The PKK however has repeatedly threatened to unleash a wave of violence in the event of military operation and in a response to the arrests of its members and supporters. On Sunday, the PKK's leader Abdullah Ocalan told followers via a written message that the terror group would take revenge on Turkey's "crusaders

# **System Requirements:**

Minimum: OS: Windows 7 / Windows 8 (64-bit OS) Processor: Intel Core i3 / AMD Athlon x2 / AMD Phenom x4 Memory: 6 GB RAM Graphics: Intel HD 4000 / NVIDIA GT 740 DirectX: Version 9.0c Hard Drive: 4 GB available space Network: Broadband Internet connection Sound Card: DirectX 9.0c compatible audio device Additional Notes: The game is played from a third-person perspective. Recommended:

[https://cryptic-everglades-43885.herokuapp.com/windows\\_7\\_photoshop\\_download\\_free.pdf](https://cryptic-everglades-43885.herokuapp.com/windows_7_photoshop_download_free.pdf) [https://360.com.ng/upload/files/2022/07/g32oatYInjGgL6bbdJPH\\_01\\_0127c6a795c6cf49cbfe7efaee54cfe7\\_file.pdf](https://360.com.ng/upload/files/2022/07/g32oatYInjGgL6bbdJPH_01_0127c6a795c6cf49cbfe7efaee54cfe7_file.pdf) <http://sawkillarmoryllc.com/dust-brushes-free-free-graphic-brushes-photoshop/> [https://www.yunusbasar.com/wp-content/uploads/2022/07/photoshop\\_cs6\\_app\\_download\\_for\\_android.pdf](https://www.yunusbasar.com/wp-content/uploads/2022/07/photoshop_cs6_app_download_for_android.pdf) <http://madshadowses.com/how-to-download-adobe-photoshop-free/> <https://madisontaxservices.com/wp-content/uploads/2022/07/hendanne.pdf> <http://uggla.academy/elearn/blog/index.php?entryid=2831> <https://cryptic-mesa-94918.herokuapp.com/flemrans.pdf> <https://unsk186.ru/photoshop-2009-serial-number-activation-9195/> <https://quiet-depths-68864.herokuapp.com/misjar.pdf> <https://www.extremo.digital/wp-content/uploads/2022/07/vyvikri.pdf> <https://www.uoguelph.ca/johnfwoodcentre/system/files/webform/kendplan771.pdf> <http://www.giffa.ru/businesshome-based-business/free-camera-raw-presets/> [http://www.fangyao.org/wp-content/uploads/2022/07/farsi\\_font\\_photoshop\\_download.pdf](http://www.fangyao.org/wp-content/uploads/2022/07/farsi_font_photoshop_download.pdf) <https://onedaykaye.com/2022/07/how-can-i-free-download-photoshop/> [https://www.easyblogging.in/wp-content/uploads/2022/07/Adobe\\_Photoshop\\_704\\_full.pdf](https://www.easyblogging.in/wp-content/uploads/2022/07/Adobe_Photoshop_704_full.pdf) <https://expressionpersonelle.com/photoshop-2020-latest-version/> <https://www.cameraitacina.com/en/system/files/webform/feedback/photoshop-hair-masking-plugin-free-download.pdf> [https://chihemp.com/wp-content/uploads/2022/07/The\\_Top\\_500\\_Websites\\_to\\_Download\\_Free\\_CSS\\_CSS3\\_Icons.pdf](https://chihemp.com/wp-content/uploads/2022/07/The_Top_500_Websites_to_Download_Free_CSS_CSS3_Icons.pdf) <http://ratucnc.com/?p=6466>